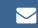

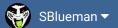

Forums

Downloads

Experiences ▼

Online Leagues ▼

Search...

Q

Home Page

Member map

Online Users

Staff

☆ Home > Forums > Hacking/Emulation > Hacking Documentation > Player 2 Conditions Fix

✓ Mark site read

0

Follow

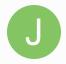

# Player 2 Conditions Fix

By jstout, December 16, 2008 in Hacking Documentation

Start new topic

Reply to this topic

# istout

**Tecmo Super Champion** 

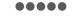

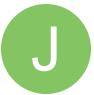

Members **Q** 92 537 posts Posted December 16, 2008

As the online players know the Player 2 stats don't change correctly with their conditions. This was an error by Tecmo and the fix I wrote is below.

x30E55

20 80 9F JSR CHECK\_PLAYER

x31F90

CHECK\_PLAYER:

A6 6E LDX \$6E; Load Current Player

E4 6D CPX \$6D; Load Player 2

F0 02 BEQ :+

; PLAYER 1

18 CLC

60 RTS

; PLAYER 2

38 : SEC

60 RTS

Posted December 16, 2008

Quote

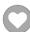

buck

DARRELL GREEN

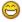

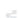

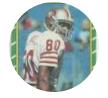

Members **Q** 2,060

6,332 posts

Location: Tecmo Super

Street

Tecmo Titles: Lincoln V

(2015)

♣ Quote

"The right to speak and the right to refrain from speaking are complementary components of ... \*\* vindividual freedom of mind."

link to change one's signature

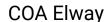

**COAching Phenom** 

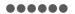

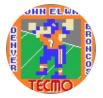

Moderators

**119** 1,322 posts

Location: Cleveland

Posted January 25, 2009

Does this apply to a COM controllede team as well?

+

Quote

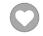

COA mode player, since '93

Try out my COA mode only roms here......http://tecmobowl.org...hp?f=34&t=15039

PLAY AT YOUR OWN RISK!

### TecmoBowlSwede

Promising Rookie

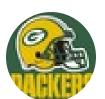

Members

1
47 posts

Posted October 13, 2010

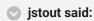

This was an error by Tecmo and the fix I wrote is below.

How does one implement code fixes presented like that to a rom? Can I just overwrite the string starting at 0x30E55 with 20 80 9F for instance?

I understand if the hacking vets on these boards find questions like this to be annoying, etc., but it would surely prevent future "how do you do this and that?" if I got some help understanding the immense resourses available here...

+

Quote

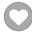

# buck

DARRELL GREEN

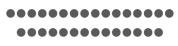

Posted October 13, 2010

#### TecmoBowlSwede said:

How does one implement code fixes presented like that to a rom? Can I just overwrite the string starting at 0x30E55 with 20 80 9F for instance?

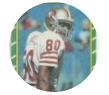

Members **Q** 2,060

6,332 posts

Location: Tecmo Super

Street

Tecmo Titles: Lincoln V

(2015)

I understand if the hacking vets on these boards find questions like this to be annoying, etc., but it would surely prevent future "how do you do this and that?" if I got some help understanding the immense resourses available here...

yes, but leave out the right-most column (jstouts descriptions)

if you use TSB Tool Supreme:

SET(0x30e55, 0x20809f)

SET(0x31f90, 0xa66ee46df00218603860)

you should be able to see what I did here by comparing this to jstouts chunk above.

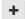

Ouote

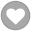

"The right to speak and the right to refrain from speaking are complementary components of ... 🕷 🔻 'individual freedom of mind."'

link to change one's signature

# BO FB Offtackle Left

Tecmo Legend 00000

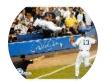

Members **Q** 253

3,135 posts

Location: New York

Posted October 15, 2010

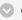

elway said:

Does this apply to a COM controllede team as well?

How would you see the conditions of a com controlled team? 🖰

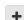

Quote

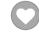

"There's nothing wrong with reading the game plan by the light of a jukebox."

- Kenny Stabler

# toolie

Tecmo Legend

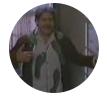

Mods: HSRL **2**,808

4,263 posts Location: Michigan The Boogedy Man Walked All Over Me!

Posted October 15, 2010

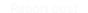

What is the effect, then (of the original bug). Does a player in excellent behave as if he were in excellent and the stats just show the wrong numbers, or is he really what the numbers show? Thanks!

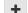

Quote

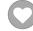

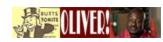

HSTL Three-Peat: Seasons 25, 26, & 27

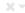

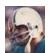

SRL 1970 Champion

Play through adversity...

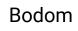

Tecmo Legend 00000

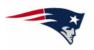

Members **Q** 876 3,912 posts

Location: Boston MA

Posted April 1, 2011

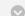

#### toolie said:

What is the effect, then (of the original bug). Does a player in excellent behave as if he were in excellent and the stats just show the wrong numbers, or is he really what the numbers show? Thanks!

I'm wondering this, too. The actual condition changes to bad, good, excellent...but the attributes don't change. So does the player behave like the condition or the numbers? Anyone know?

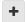

#### Quote

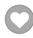

### **TecmoTurd**

Tecmo Legend •••••

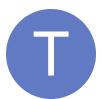

Members **O** 102 2,947 posts Posted April 1, 2011

Behaves like the condition, the numbers are just wrong (if I'm remembering correctly).

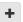

#### Ouote

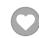

AIM: TecmoTurd

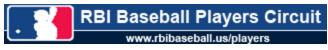

My SNES Hacking Info (archives, new version)

**SNES Resource Thread** 

The Tecmo Players League

RBIBaseball.us

# Bodom

Tecmo Legend

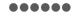

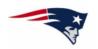

Members **Q** 876 3,912 posts

Location: Boston MA

Posted April 4, 2011

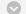

### TecmoTurd said:

Behaves like the condition, the numbers are just wrong (if I'm remembering correctly). I was always under the impression that Player 2 always behaved in Average condition. This makes much more sense now.

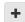

## Ouote

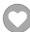

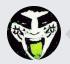

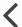

GO TO TOPIC LISTING

RECENTLY BROWSING 1 MEMBER

SBlueman

★ Home > Forums > Hacking/Emulation > Hacking Documentation > Player 2 Conditions Fix

✓ Mark site read

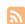

Theme ▼ Contact Us

TecmoBowl.org
Powered by Invision Community